### <<3ds Max/After Effect>>

<<3ds Max/After Effects

- 13 ISBN 9787030240521
- 10 ISBN 7030240529

出版时间:2009-4

页数:363

PDF

http://www.tushu007.com

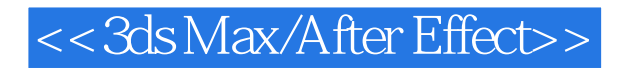

3ds Max After Effect  $3d$ s Max $\,$ 

Affect Effects

本书配套的DVD光盘包含了书中多个实例的视频教学文件、源文件和素材文件。

# <<3ds Max/After Effect>>

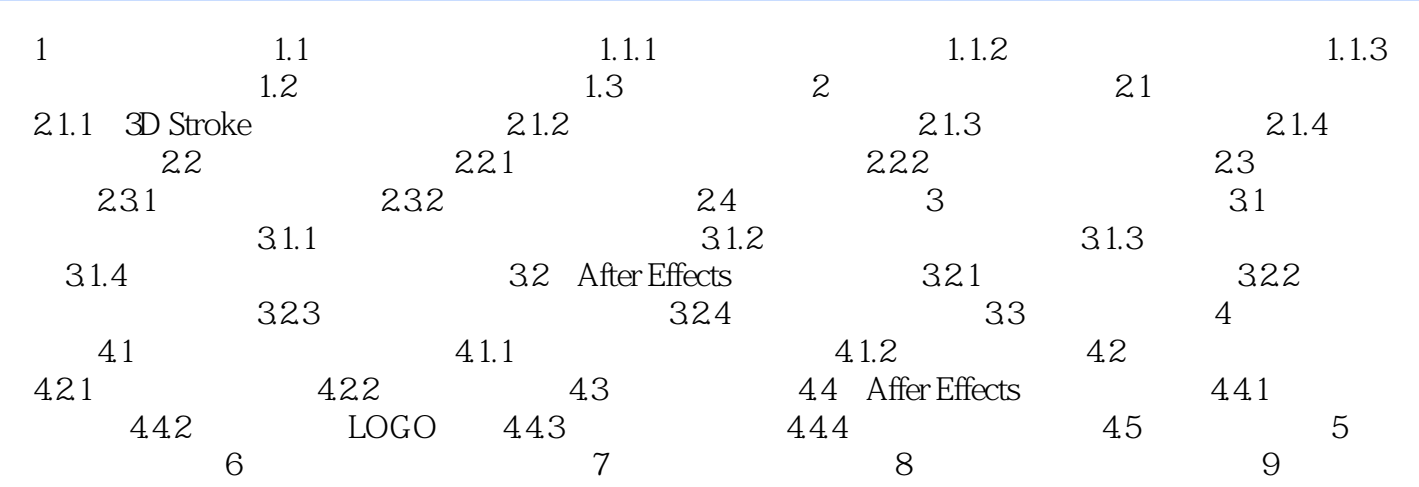

# << 3ds Max/After Effect>>

3ds Max/After Effects 2 DVD 8G  $1000$  8

 $R$ 

# <<3ds Max/After Effect>>

本站所提供下载的PDF图书仅提供预览和简介,请支持正版图书。

更多资源请访问:http://www.tushu007.com